#### **Билет А1**

## **Вопрос 1.** *Как можно изменить положение надписи на УГО, если надпись расположена вертикально?*

- 1) Выделить надпись, далее ГМ→Параметры→Конфигурация→Поворот;
- 2) Выделить надпись, далее ГМ→Вид→Перейти к тексту→Поворот;
- 3) Выделить надпись, далее ГМ→Утилиты→Свойства→Поворот;
- 4) Выделить надпись, далее ГМ→Размещение→Свойства→Поворот;
- 5) Выделить надпись, далее ГМ→Перемонтаж→Вручную→Поворот;
- 6) Выделить надпись, далее нажать на клавиатуре **К** (рус);
- 7) Выделить надпись, далее нажать на клавиатуре **К** (англ);
- 8) Выделить надпись, далее нажать на клавиатуре **R** (рус);
- 9) Выделить надпись, далее нажать на клавиатуре **R**(англ) ;
- 10) Выделить надпись, далее нажать на клавиатуре **Ф** (рус);
- 11) Выделить надпись, далее нажать на клавиатуре **Ф**(англ) ;
- 12) Выделить надпись, далее нажать на клавиатуре **F** (рус);
- 13) Выделить надпись, далее нажать на клавиатуре **F**(англ) ;
- 14) Выделить надпись, далее нажать на клавиатуре **П** (рус);
- 15) Выделить надпись, далее нажать на клавиатуре **П**(англ) .

## **Вопрос 2.** *Как расшифровать обозначение схемы – Э1?*

- 1) Документация эксплуатационная, документ №1;
- 2) Чертеж эксплуатационный №1;
- 3) Чертеж электрический №1;
- 4) Чертеж структурной части проекта;
- 5) Чертеж электрической части проекта;
- 6) Схема гидравлическая структурная;
- 7) Схема пневматическая структурная;
- 8) Схема газовая структурная;
- 9) Схема экономическая структурная;
- 10) Схема оптическая структурная;
- 11) Схема электрическая функциональная;
- 12) Схема электрическая структурная;
- 13) Схема электрическая принципиальная;
- 14) Схема электрическая соединений;
- 15) Схема электрическая подключений.

## **Вопрос 3.** *Какой размер верхнего левого штампа на чертежах?*

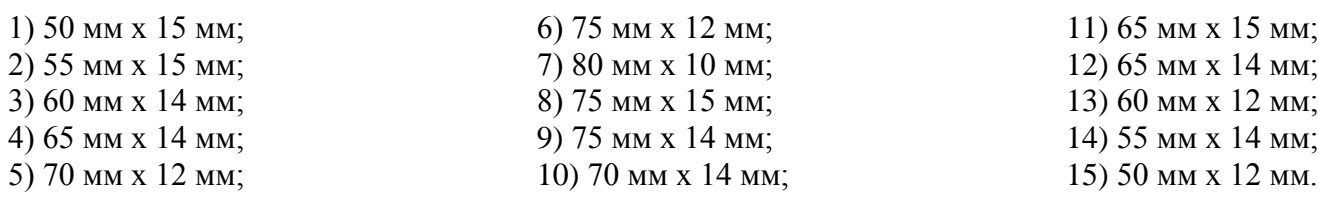

## **Вопрос 4.** *На рисунке приведено УГО–*

- 1) Биполярный транзистор структуры n-p-n;
- 2) Биполярный транзистор структуры p-n-р;
- 3) Полевой транзистор с управляющим переходом и р-каналом;
- 4) Полевой транзистор с управляющим переходом и n -каналом;
- 5) Полевой транзистор с изолированным затвором и встроенном р-каналом;
- 6) Полевой транзистор с изолированным затвором и встроенном n -каналом;
- 7) Полевой транзистор с изолированным затвором и индуцированном р-каналом;
- 8) Полевой транзистор с изолированным затвором и индуцированном n -каналом;
- 9) Однопереходной транзистор с р-базой;
- 10) Однопереходной транзистор с n -базой;
- 11) Биполярный транзистор с изолированным затвором;
- 12) Биполярный транзистор с управлением статической индукцией;
- 13) Биполярный фототранзистор;
- 14) Полевой транзистор;
- 15) Сборка полевых транзисторов.

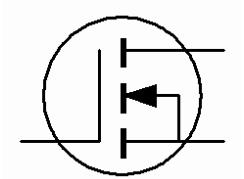

## **Вопрос 5.** *На рисунке приведено УГО–*

- 1) Выпрямительный диод;
- 2) p-i-n диод;
- 3) Диод Шоттки;
- 4) Тринистор не управляемый;
- 5) Динистор;
- 6) Симистор управляемый;
- 7) Тиристор не управляемый;
- 8) Тринистор не запираемый;
- 9) Тринистор запираемый;
- 10) Динистор не управляемый;
- 11) Динистор не запираемый;
- 12) Симистор не управляемый;
- 13) Симистор не запираемый;
- 14) Симистор не управляемый;
- 15) Тиристор триодный запираемый.

 $\begin{array}{c} \text{M1.2} \\ \longrightarrow \end{array}$ 

## **Вопрос 6.** *Определить компонент языка STEP 7, обозначенный как:*

- 1) Нормально-разомкнутый контакт модифицированного выхода 1 линии 2 ;
- 2) Нормально-разомкнутый контакт модифицированного выхода 2 линии 1;
- 3) Нормально-разомкнутый контакт выхода 1 линии 2;
- 4) Нормально-разомкнутый контакт выхода 2 линии 1;
- 5) Нормально-разомкнутый контакт таймера 1 и выдержкой 2с;
- 6) Вход с адресом 1-й байт, 2-й бит;
- 7) Нормально-замкнутый контакт виртуального промежуточного реле;
- 8) Нормально-разомкнутый контакт виртуального промежуточного реле;
- 9) Таймер с минимальной выдержкой времени 1,2с;
- 10) Катушка виртуального реле;
- 11) Маркер;
- 12) Нормально-разомкнутый контакт маркера выхода 1 линии 2;
- 13) Нормально-замкнутый контакт маркера выхода 1 линии 2;
- 14) Нормально-разомкнутый контакт маркера 1-го байта, 2-го бита;
- 15) Нормально-разомкнутый контакт маркера 2-го байта, 1-го бита.

# **Вопрос 7.** *Масштабируемая величина 10 -15 называется–*

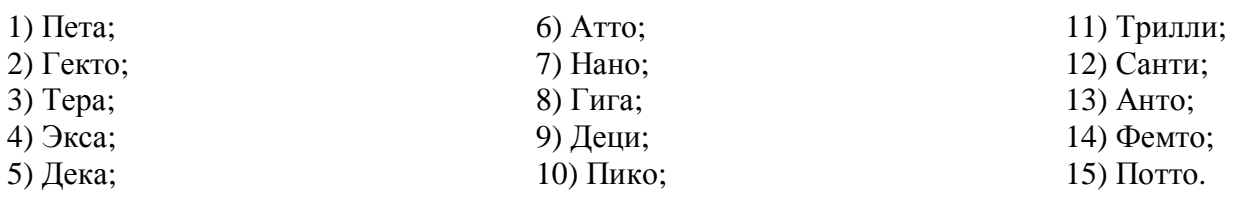

#### **Вопрос 8.** *Перевести 0,00000000033 Фарады в нормированное значение.*

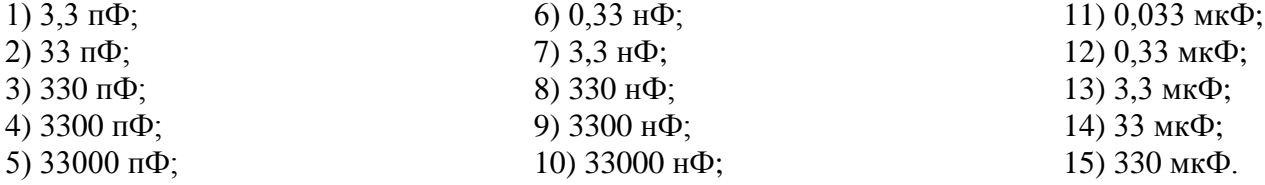

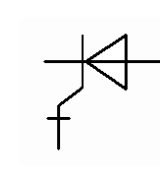

## **Вопрос 9.** *Где должны располагаться номер элемента по чертежу и его название?*

- 1) Недалеко от элемента;
- 2) Недалеко от элемента, а если невозможно то указаны стрелками;
- 3) Только сверху или справа;
- 4) Только снизу или слева;
- 5) Только сверху или слева;
- 6) Только снизу или справа;
- 7) Только снизу или слева, а если это не возможно то сверху или справа;
- 8) Только сверху или слева, а если это не возможно то снизу или справа;
- 9) Только снизу или справа, а если это не возможно то сверху или слева;
- 10) Только сверху или справа, а если это не возможно то снизу или слева;
- 11) Только снизу или слева, а если это не возможно то сверху или справа;
- 12) Только сверху или слева, а если это не возможно то указаны стрелками;
- 13) Только сверху или справа, а если это не возможно то указаны стрелками;
- 14) Только снизу или слева, а если не это возможно то указаны стрелками;
- 15) Только снизу или справа, а если это не возможно то указаны стрелками;

## **Вопрос 10.** *Какой компонент языка STEP 7, обозначенный как:*

- 1) Текущий блок оператора 39 операнда 30;
- 2) Таймер с дискретностью выдержки 0,001 с, выключающийся через 0,3 с;
- 3) Таймер с дискретностью выдержки 0,01 с, выключающийся через 30 с;
- 4) Виртуальный таймер с задержкой на выключение через 3 с;
- 5) Виртуальный таймер с задержкой на выключение через 0,3 с;
- 6) Виртуальный таймер с задержкой на выключение через 30 с;
- 7) Таймер с дискретностью выдержки 1 с, включающийся через 3 с;
- 8) Таймер с дискретностью выдержки 0,001 с, включающийся через 3 с;
- 9) Таймер с дискретностью выдержки 0,1 с, включающийся через 3 с;
- 10) Таймер с дискретностью выдержки 0,001 с, выключающийся через 3 с;
- 11) Таймер с дискретностью выдержки 0,1 с, выключающийся через 3 с;
- 12) Таймер с дискретностью выдержки 0,01 с, выключающийся через 3 с;
- 13) Таймер с дискретностью выдержки 1 с, выключающийся через 3 с;
- 14) Таймер с дискретностью выдержки 0,01 с, включающийся через 3 с;
- 15) Таймер с дискретностью выдержки 0,1 с, выключающийся через 30 с;

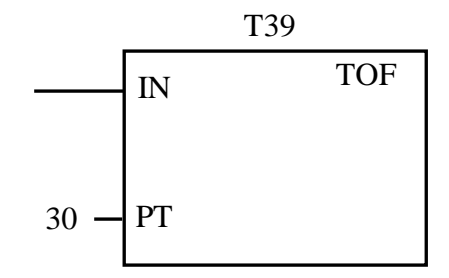